## **查询已编配予机构用户帐户的法庭案件**

本步骤指南只提供一般指引,概述关于查询**由主要管理员、负责综合法院案件管理系统中「将案件与机 构用户帐户连结(所有分支)」角色的辅助管理员**,**及同一分支的辅助管理员**编配予机构用户帐户的法 庭案件所需的一般程序,当中的截图只用作一般说明,未必特指某案件 / 文件。

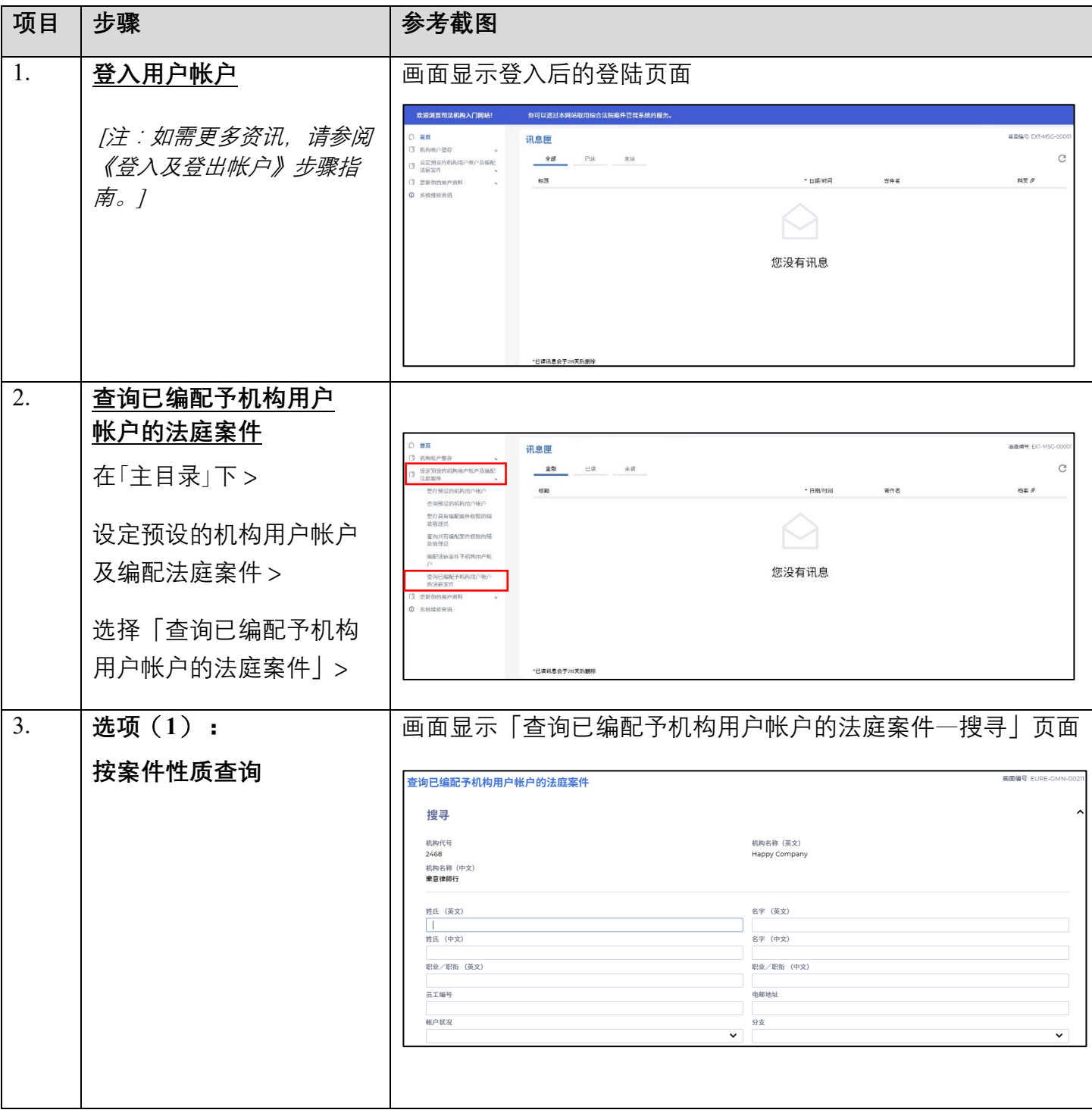

步骤指南 ——「查询已编配予机构用户帐户的法庭案件」

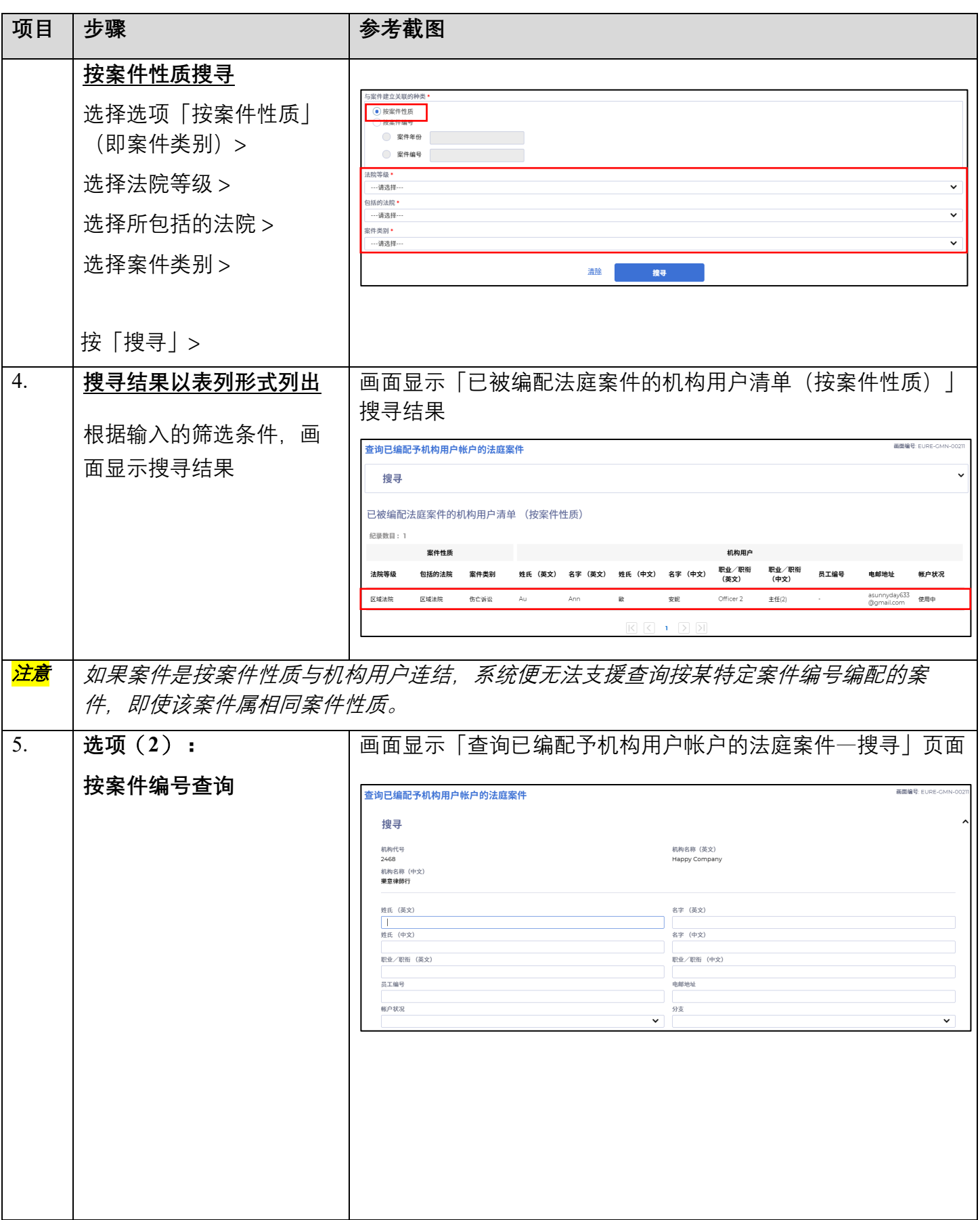

步骤指南 ——「查询已编配予机构用户帐户的法庭案件」

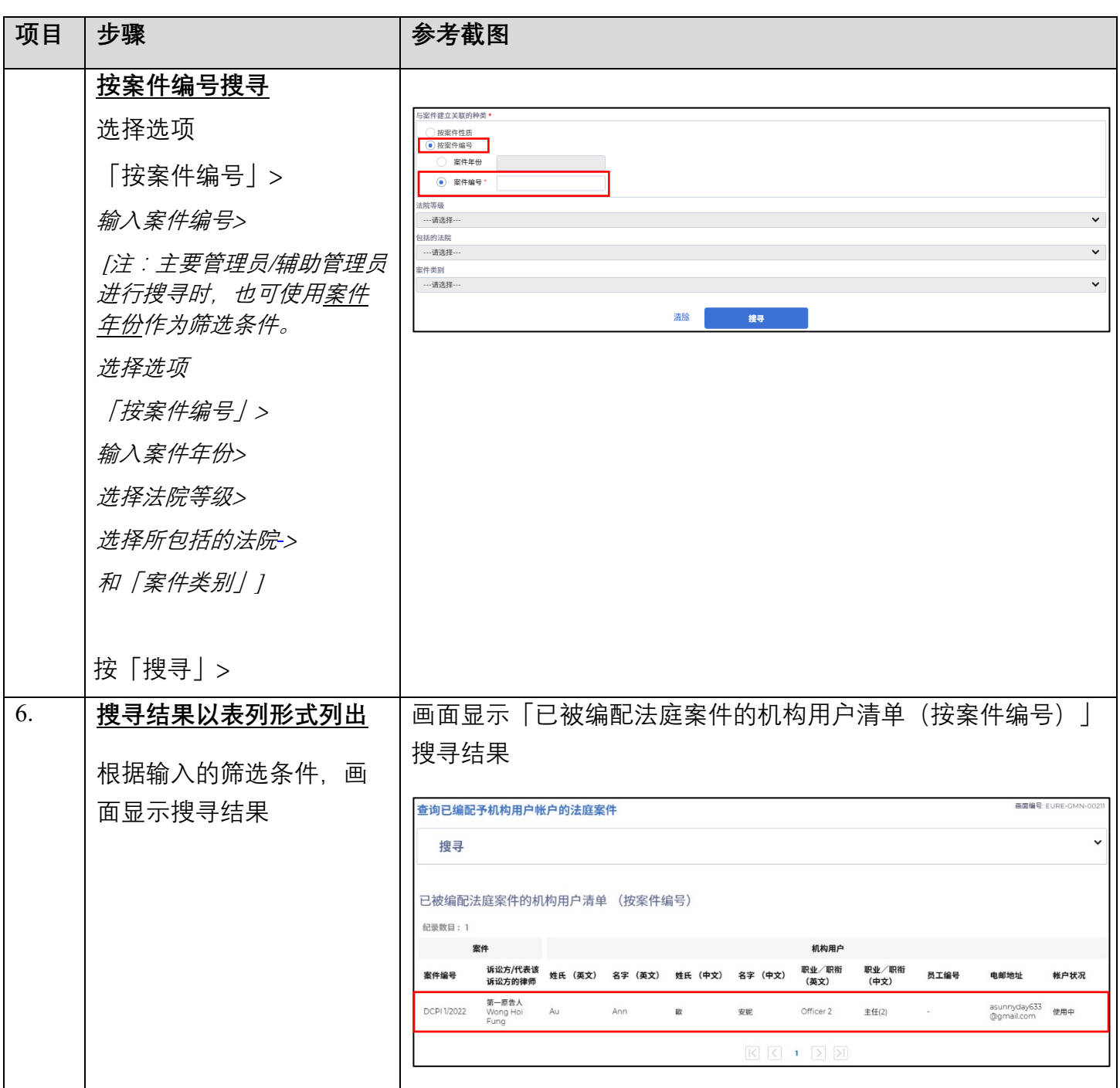